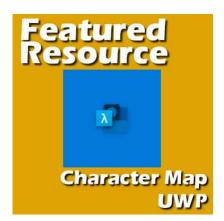

#### Featured Resource – Character Map UWP

#### Description

In a previous blog post, we looked at ways to use "fancy fonts" with extra glyphs that are not natively accessible in PaintShop Pro. We explained that using the **Character Map**, available in Windows gave us access to those glyphs. This is a great option, however, that character map is quite small, and the display of the glyphs can be even smaller. So, let's look at a better alternative.

## **Character Map UWP**

A member of the Campus (thanks Sue) has found a little application that also accesses and displays fonts and extra glyphs, just like the traditional **Windows Character Map** did. You can get it for FREE, in the Google store HERE.

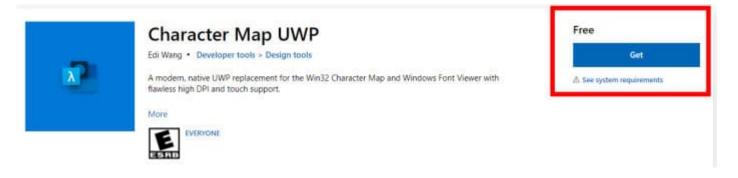

## Using the Character Map UWP

Once you have this little application installed, you can access it like any other program you have. The way it will display, at first, might depend on whether you have it full screen or not. You might see this compact format:

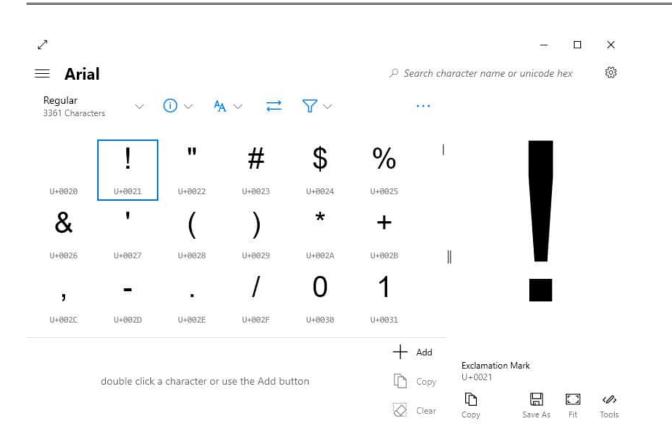

#### or you might see something wider:

| All Fonts<br>360 Font Families | ~  | Arial                     |        |          |        |                 |               |         |         |        | ,P Selarch      | character name or unicode hex |
|--------------------------------|----|---------------------------|--------|----------|--------|-----------------|---------------|---------|---------|--------|-----------------|-------------------------------|
| Find a fait family             |    | Regular.<br>1361 Characte | 4      | 0 × 4    | (~ ≓   | $\nabla^{\vee}$ |               |         |         |        | (****           |                               |
| ۲                              | _  |                           | !      | "        | #      | \$              | %             | &       |         | (      | )               | Ť                             |
| lobe Song Bid                  |    | 0+9928                    | 0-0921 | 0+0922   | 0+0923 | U+8624          | 0+M25         | 0+8925  | U+i8027 | 0+0028 | 0+0929          |                               |
| ncy 76                         | z  | *                         | +      |          | -      |                 | 1             | 0       | 1       | 2      | 3               |                               |
| GERIAN                         |    | U+0022.                   | 0+0020 | 17+992C  | U+002D | 0+8925          | 17+902F       | 0+0030  | U+0071  | 0+0032 | 0+0933          | 1                             |
| nabelleG9 'AcaAtala'           |    | 4                         | 5      | 6        | 7      | 8               | 9             | :       | ;       | <      | =               |                               |
| at //                          | =  | 9+8034                    | 9+0025 | 11-0855  | 0+0037 | (/+00.50)       | 12+0839       | 0+0038  | 0+80.31 | U+080C | 1+60.30         |                               |
| al Rounded MT                  |    | >                         | ?      | @        | А      | В               | С             | D       | Е       | F      | G               |                               |
|                                |    | 0+0012                    | 0-0037 | 11-0040  | CHINES | 12-0042         | 0+0043        | U+0058  | 0+0045  | (+8646 | 0+00507         | 1                             |
| inschrift                      | 15 | Н                         | 1      | J        | ĸ      | L               | М             | N       | 0       | Р      | Q               |                               |
| -                              |    | U+2010                    | 2-0049 | 0-0044   | 0+0040 | 0+864C          | 0+0040        | 12+0048 | 0+8047  | 0+0050 | 0+0051          |                               |
| tertille Old Face              |    | R                         | S      | Т        | U      | V               | W             | Х       | Y       | Ζ      | ſ               |                               |
| hau/ 95                        |    | U-0052                    | 0+8053 | 0+9854   | U+0055 | 0+9856          | 1040852       | U-NESE  | 0+8859  | U+085A | 11-0150         |                               |
| MT                             | 3  | 1                         | 1      | ٨        |        | 16              | а             | b       | с       | d      | е               |                               |
| lin Sans FB                    | 3  | A                         | 1      |          | —      | 00042424        |               |         |         |        |                 |                               |
| ward MT                        |    | u-aesc.                   | 0+8855 | si-autor | 0-0857 | 0+8818          | 15+66811      | 0+0062  | U+R0E3  | 0+8864 | G-BRES-         |                               |
| W<br>damar 1970                |    | 1                         |        | 10       |        |                 | use the Add b |         |         |        | + Add<br>D Copy | Exclamation Mark<br>10+0021   |

Let's look at the main components of this window.

You have the font selection on the left, where you can either select a font by highlighting it, or you can also enter a name in the search field.

| First a fast family   | Regular<br>3361 Charact | eri 👻    | 0 ~ A    | <ul><li>, ≓</li></ul> | 8 - V        |          |          |        |          |           |                      |
|-----------------------|-------------------------|----------|----------|-----------------------|--------------|----------|----------|--------|----------|-----------|----------------------|
| V                     |                         | !        |          | #                     | \$           | %        | &        |        | (        | )         | ī                    |
| obe Song liid         | U+8929                  | 64-44923 | 0+0922   | Q+0023                | 0+8834       | 0+M05    | 0+8925   | 0+9827 | b-0028   | 0+8929    |                      |
| ey PB Z               | *                       | +        | ,        | -                     | 3 <b>.</b> - | 1        | 0        | 1      | 2        | 3         |                      |
| GERLAN                | U+0023.                 | 4+0920   | U+092C   | U+8820                | 0+0025       | 17+992F  | 0+0030   | U+0031 | 0+0032   | 0+0033    |                      |
| nabelleG? "Kenstelie" | 4                       | 5        | 6        | 7                     | 8            | 9        | :        | ;      | <        | =         |                      |
| #// #/                | 0+0034                  | 0+0035   | 11-0805  | 0+8037                | 0+9930       | 12+0829  | 0+0038   | 0+8038 | U+083C   | 04400.000 |                      |
| al Rounded MT         | >                       | ?        | @        | А                     | В            | С        | D        | Е      | F        | G         |                      |
|                       | 0+0032                  | 0+8837   | 12+00400 | 240942                | 12-0042      | 0+0043   | 0+0058   | 0+0045 | 11+0040  | 0+0007    | 1                    |
| 15 Innden             | Н                       | 1        | J        | ĸ                     | L            | М        | N        | 0      | Ρ        | Q         |                      |
| *                     | U-0040                  | 11-0049  | 0-004    | 040040                | 0+884C       | 0+8010   | LI+80-98 | 0+8047 | 0+8058   | U+8053    |                      |
| tertille Old Face     | R                       | S        | Т        | U                     | V            | W        | Х        | Y      | Ζ        | ſ         |                      |
| ihau/ 95              | U-8652                  | U-8453   | U+0054   | U+0055                | 12+8956      | 1240857  | D-INESE  | U+8859 | 11-0825A | 11-0150   |                      |
| MT I                  | N                       | ĩ        | ^        |                       | 16           | а        | b        | С      | d        | е         |                      |
| lin Sans FB 3         | A                       | 1        |          | —                     |              |          |          |        |          |           |                      |
| ward MT               | U-069C                  | 548855   | si-heitz | 0-089                 | 0-8818       | 13+68811 | U+0012   | U+ROE1 | 0+8864   | 0+00055   |                      |
| M                     | - 22                    |          | 19       |                       |              | 2        | 3222     |        |          | +         | Add Exclamation Mark |

Once you type a name (or part of it) in the search field, you will see the list of possible fonts that match that search.

| ×      | Regular<br>132 Ourscter | í.          | 0 - A       | <           | ٧~           |                      |                     |                  |                              | 0                   |                            |  |
|--------|-------------------------|-------------|-------------|-------------|--------------|----------------------|---------------------|------------------|------------------------------|---------------------|----------------------------|--|
| - Same | ¢1+400090               | U-IMPD      | U-0428      | 1<br>briefs |              | <b>\$</b><br>10-6828 | <b>%</b><br>11-0025 | <b>k</b>         | <b>(</b><br>10+0820          | )<br>(1+9829        |                            |  |
|        |                         | +           | •           | -11         |              | /                    | 0                   | 1                | 2                            | 3                   |                            |  |
|        | 4                       | 5           | 6<br>1-1000 | 7<br>0-0017 | 8            | 9<br>9               | 1-0058              | 1-0011<br>1-0011 | 0+8032<br><b>4</b><br>0+8032 | 0+0023              |                            |  |
|        | <b>5</b><br>0-88122     | 2           | <b>@</b>    | A           | B            | C                    | D                   | E                | F                            | G                   | .                          |  |
|        | H                       | 1           | J           | K           | L            | M                    | N                   | 6                | <b>р</b><br>11-0858          | Q                   |                            |  |
|        | R                       | S<br>1-1153 | T           | U           | V<br>11-1055 | W                    | X                   | <i>y</i>         | 3                            | l.                  |                            |  |
|        | \<br>1-1000             | <b>]</b>    | A Liverta   | -<br>Leases | •<br>0+8958  | a.                   | <b>b</b>            | <b>C</b>         | l                            | <b>G</b> r<br>p-mes |                            |  |
|        |                         |             | ^           |             |              | 0                    | 0                   |                  |                              | + Add               | Exclamation Mark<br>D+0021 |  |

You can now see all the characters for that particular font. The extra glyphs will all be near the bottom, so you need to scroll down, and there they are.

| 352 Characters | 1-11-1                                                        |                                                                                                    |                                                                                                    | S Y                                                  |                                                      |                                                      |                                                      |                                                      |                                                      |                                                       |                                                      |
|----------------|---------------------------------------------------------------|----------------------------------------------------------------------------------------------------|----------------------------------------------------------------------------------------------------|------------------------------------------------------|------------------------------------------------------|------------------------------------------------------|------------------------------------------------------|------------------------------------------------------|------------------------------------------------------|-------------------------------------------------------|------------------------------------------------------|
|                | 16442194423                                                   | 1000                                                                                                    | 10000000                                                                                                    | torstee                                              | (enclosed)                                           | U-CANN                                               | Uncarea                                              | Link Street,                                         | Sectored.                                            |                                                       |                                                      |
| u              | K                                                             | C                                                                                                    | $\mathscr{C}$                                                                                                    | R                                                    | R                                                    | $\mathscr{C}$                                        | в                                                    | £                                                    | h                                                    |                                                       |                                                      |
| 0+6046         | 0-8047                                                        | 0+0100                                                                                                    | 04083                                                                                                    | 0+6852                                               | ii-terta                                             | 0+6854                                               | U+0855                                               | U+0858                                               | U+8397                                               |                                                       |                                                      |
| k              | $\ell$                                                        | ~b                                                                                                    | A                                                                                                    | h                                                    | -k                                                   | $\sim \ell$                                          | B                                                    | X                                                    | h                                                    |                                                       |                                                      |
| siverantia     | 10-0059                                                       | skeepa.                                                                                                    | s-bittle                                                                                                    | 040850                                               | IN-EIND                                              | U+E85E                                               | 04camir                                              | Uvensil                                              | si-tonia.                                            |                                                       |                                                      |
| K              | L                                                             | g,                                                                                                    | Ŀ                                                                                                    | ₽                                                    | я                                                    | y,                                                   | <u></u> ን                                            | <b>g</b>                                             | J                                                    |                                                       |                                                      |
| D=E063         | 0+6663                                                        | U+E804                                                                                                    | 0+6805                                                                                                    | U+E050                                               | U+E867                                               | 0+6008                                               | 0+6009                                               | U+EDGA                                               | 0+6068                                               |                                                       |                                                      |
| Je_<br>u-enec  | -G<br>United                                                  | y_<br>weine                                                                                                    | <b>3</b>                                                                                                    | - <b>J</b>                                           | $\sim b$                                             | B                                                    | <b>-Я</b> ,                                          | - <b>J</b>                                           | - Son                                                | 1                                                     |                                                      |
| Ŗ              | d                                                             | ₿                                                                                                    | R                                                                                                    | Я                                                    | 3.                                                   | τ                                                    | Ť                                                    | t                                                    | t                                                    |                                                       |                                                      |
| \$1+E0070.     | U+E877                                                        | 0+6878                                                                                                    | 0+6879                                                                                                    | WeEE7A                                               | 12-EX78                                              | U=E47E                                               | U=6878                                               | U+EB7E                                               | 0+E07F                                               | •                                                     |                                                      |
| ť              | Ħ                                                             | th                                                                                                    | aa                                                                                                    | æ                                                    | 66                                                   | u                                                    | 00                                                   | rr                                                   | 88-                                                  | Т                                                     |                                                      |
| 0+6000         | u-cent                                                        | U+EBR2                                                                                                    | 0+000                                                                                                    | 0+6854                                               | 0+6885                                               | U+E865                                               | U+0007                                               | 0-6900                                               | U+EBEB                                               |                                                       |                                                      |
| le             | ll                                                            |                                                                                                    |                                                                                                    |                                                      |                                                      |                                                      |                                                      |                                                      |                                                      |                                                       |                                                      |
| 9-1940         | 2+1083                                                        |                                                                                                    |                                                                                                    |                                                      |                                                      |                                                      |                                                      |                                                      |                                                      |                                                       |                                                      |
|                |                                                               |                                                                                                    |                                                                                                    |                                                      |                                                      |                                                      |                                                      |                                                      | + Add                                                |                                                       |                                                      |
|                | K<br>u-rank<br>U-rank<br>U-rank<br>U-rank<br>C<br>U-rank<br>U | k l<br>uranie<br>V C<br>urcesz urcesz<br>k d<br>urcesz urcesz<br>k d<br>urcesz<br>vrcesz<br>k d<br>urcesz<br>urcesz<br>k l<br>urcesz<br>urcesz<br>k l<br>urcesz<br>urcesz<br>k d<br>urcesz<br>urcesz<br>urces<br>urces<br>urces<br>urces<br>urces<br>urces<br>urces<br>urces<br>urcesz<br>urces<br>urces<br>urcesz<br>urces<br>urces<br>urces<br>urces<br>urces | k l burner<br>urenen urenen<br>k l g<br>urenen urenen<br>k g<br>urenen urenen<br>k l g<br>urenen urenen<br>k l g<br>urenen urenen<br>k l g<br>urenen urenen<br>k l g<br>urenen urenen<br>urenen urenen<br>urenen urenen | $\begin{array}{cccccccccccccccccccccccccccccccccccc$ | $\begin{array}{cccccccccccccccccccccccccccccccccccc$ | $\begin{array}{cccccccccccccccccccccccccccccccccccc$ | $\begin{array}{cccccccccccccccccccccccccccccccccccc$ | $\begin{array}{cccccccccccccccccccccccccccccccccccc$ | $\begin{array}{cccccccccccccccccccccccccccccccccccc$ | $ \begin{array}{cccccccccccccccccccccccccccccccccccc$ | $\begin{array}{cccccccccccccccccccccccccccccccccccc$ |

# Selecting the glyphs

In order to choose the glyph you want to add to your project, simply highlight it in that list and it will display in VERY LARGE format on the right side.

| s <sup>¥</sup><br>⊠ <b>"hello"</b> ~ | Hello Summer P Search character name                                                                                                    | or unicode hex 🛛 🕲 |
|--------------------------------------|----------------------------------------------------------------------------------------------------|--------------------|
| hello                                | $\begin{array}{ccc} \text{Regular} & & & & & & & \\ \text{152 Christian} & & & & & & & & & \\ \end{array} \qquad \qquad \qquad \qquad \qquad \qquad \qquad \qquad \qquad \qquad \qquad \qquad \qquad \qquad \qquad \qquad \qquad \qquad$                                                                                                    |                    |
| н                                    | u-come u-come u-come u-come u-come u-come u-come u-come                                                                                                    |                    |
| Hills Summer                         | u L B C h K C b t h                                                                                                    | $\mathbf{\cap}$    |
|                                      | U-ENRE U-ENRE U-ENRE U-ENRE U-ENRE U-ENRE U-ENRE U-ENRE U-ENRE                                                                                                    |                    |
|                                      | k l ~ b ~ d ~ h ~ h ~ h ~ h                                                                                                    |                    |
|                                      | U-FIRM U-FIRM U-FIRM U-FIRM U-FIRM U-FIRM U-FIRM U-FIRM                                                                                                    |                    |
|                                      | <i>КС</i> д, <i>р</i> д <i>у</i> , <i>3</i> , <i>9</i> , <i>j</i> ,                                                                                                    |                    |
|                                      | U+E862 U+E863 U+E864 U+E865 U+E865 U+E867 U+E868 U+E868 U+E868                                                                                                    |                    |
|                                      | Let                                                                                                    |                    |
|                                      | <i>β β β β β Σττττ</i>                                                                                                    | V                  |
|                                      | 0+6878 0+6877 0+6878 0+6878 0+6878 0+6878 0+6878 0+6878                                                                                                    | •                  |
|                                      | t ti in aa co ee u ee ri ss                                                                                                    |                    |
|                                      | U+ERED U+EREZ U+EREZ U+EREZ U+EREZ U+EREZ U+EREZ U+EREZ U+EREZ U+EREZ U+EREZ U+EREZ                                                                                                    |                    |
|                                      | r rl                                                                                                    |                    |
|                                      | 0-F100 0-F1003                                                                                                    |                    |
|                                      | double click a character or use the Add button                                                                                                    |                    |
| IIN (50)                             | Contraction of the rest water property of the rest water property of the rest of the rest | Serr. As 71 Tools  |

This will make your work so much simpler as you can see the glyphs to choose from and what it looks like. If you only want to use a single glyph, click on the **Copy** icon at the bottom and it will be placed on the clipboard. You can then paste it into your PaintShop Pro project.

| x <sup>¥</sup><br>⊡ <mark>"hello"</mark> ~ | Hello Summer P Search character name or unicode her                                                                                                    |
|--------------------------------------------|----------------------------------------------------------------------------------------------------|
| hello                                      | Regular $\bigcirc \lor \land \land \lor \rightleftharpoons \lor \lor \lor \cdots$                                                                                                    |
| н                                          | Netter Netter Netter Netter Netter Netter                                                                                                    |
| Hile Summe                                 | u y B C R R C B d R 🔨                                                                                                    |
|                                            | 0+6945 0+694F 0+6959 0+6953 0+6952 0+6953 0+6955 0+6955 0+6957                                                                                                    |
|                                            | k l ~ b ~ d ~ h ~ k ~ l ~ b ~ h                                                                                                    |
|                                            | U-EBNA U-EBS9 U-EBSA U-EBSB U-EBSD U-EBSD U-EBSD U-EBSD U-EBSB U-EBSD                                                                                                    |
|                                            | & С д, ј, <i>р</i> , д, у, 3, д, ј,                                                                                                    |
|                                            | U-EB62 U-EB63 U-EB64 U-EB65 U-EB65 U-EB65 U-EB65 U-EB68 U-EB68                                                                                                    |
|                                            | Prese and the second second se |
|                                            | $\begin{array}{cccccccccccccccccccccccccccccccccccc$                                                                                                    |
|                                            | t the an ac ac ii oo vr ss                                                                                                    |
|                                            | U-ERE U-ERE U-ERE U-ERE U-ERE U-ERE                                                                                                    |
|                                            | te tl                                                                                                    |
|                                            | 0+7802 SI-7803                                                                                                    |
|                                            | + Add                                                                                                    |
|                                            | double click a character or use the Add button                                                                                                    |
| II/ CED                                    | Ciew Copy Service As Pit Tools                                                                                                    |

On the other hand, if you want to write a whole word, you can do so directly in this application. You can type in some text, which will use the regular characters, and use the **Add** button, in order to include those extra glyphs that won't appear when you type.

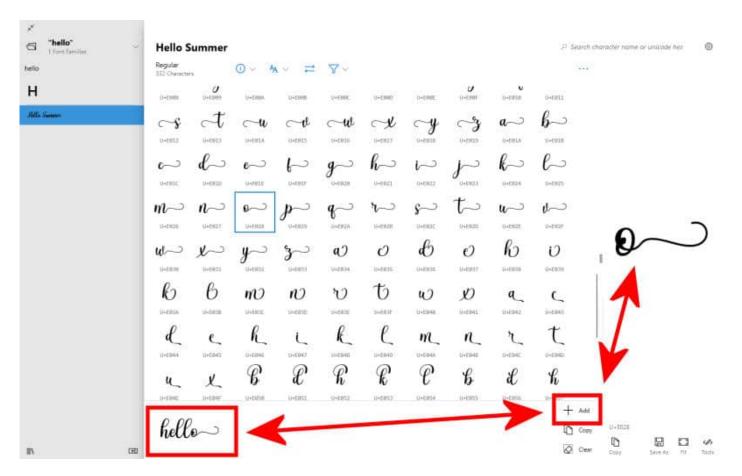

Once you have your text all set, simply highlight it and click the **Copy** icon.

| 1 Ford Samilies | Regular    | Summer   | 0.1      |               |                  |          |               |        |          | 0.000   | h charactér name |          | 6 |
|-----------------|------------|----------|----------|---------------|------------------|----------|---------------|--------|----------|---------|------------------|----------|---|
|                 | 332 Ownets |          | 0 ~ 4    | A ~ 7         | <b>A</b> ~       |          |               | 1.122  |          |         |                  |          |   |
|                 | U+Enda     | U+E009   | U+EIROA  | UHEBNII       | U+EBBC           | U-EMMO   | 0-8908        | U-Cent | N-CETR   | 0+6813  |                  |          |   |
| Samo            | ~          | A        | a        | cl            | w                | A        | y             | 3      | a~       | b~      |                  |          |   |
|                 | 0+0913     | 11+0933  | U-URLA   | 0+0925        | 9+6836           | 10+0827  | U+0928        | U+page | 11+091.8 | 0+0918  |                  |          |   |
|                 | $\sim$     | d        | $\sim$   | $\vdash$      | a~               | h        | $\sim$        | $\sim$ | k-       | b       |                  |          |   |
|                 | 1-F#1C     | 11+0820  | 0+9818   | 0-0107        | 0+1828           | 17-19123 | 0+0402        | 0-0000 | 11+12124 | 0-0025  |                  |          |   |
|                 | m~         | n        | e~       | p             | a~               | r        | s             | た      | u~       | 1~      |                  |          |   |
|                 | U-0826     | U+6027   | United   | 0+8825        | 0+6920           | U-BUM    | 0+RNUC        | 048820 | 0+6428   | U+0007  | 0                |          | - |
|                 | u-         | 1~       | y~       | 3~            | a)               | Ο        | в             | e      | h        | υ       | Ð                | $\frown$ | - |
|                 | U+E070     | U+6931   | 0        | 0+0833        | 046834           | 10+8035  | U-ENIE        | 0-0017 | 046000   | 0+0020  | 1                |          |   |
|                 | b          | в        | m        | N             | $\boldsymbol{v}$ | も        | w             | Ø      | a        | 5       |                  |          |   |
|                 | SHERSA.    | 10+04/28 | Unterior | uversto .     | 04833            | 1+603F   | 0-2040        | UrE041 | UNED42   | SI+EB43 |                  |          |   |
|                 | L          | 6        | h_       | 1             | R                | l        | m             | n      | r        | t       | l)               |          |   |
|                 | U+ED44     | 0+6645   | 0-6946   | 0+6947        | U+E940           | U+E040   | 0+6948        | 0+6948 | UHERAC   | U+E040  |                  |          |   |
|                 | ц          | L        | в        | $\mathscr{C}$ | R                | R        | $\mathscr{C}$ | 6      | £        | h       |                  |          |   |
|                 | 0+6846     | U-EB4F   | U-EUSB   | U+E853        | U+6852           | U+6853   | U+6854        | U+E855 | U+6856   | U+E857  |                  |          |   |
|                 |            | _        |          |               |                  |          |               |        |          | + Ad    | 1                |          |   |

And then, you just have to paste it into your PaintShop Pro, with the **Text** tool active and ready to get those characters.

Although it was also possible to type in your text in the **Windows Character Map**, it was very small and very hard to read. Here is a comparison, at the same zoom value.

| КЭ                 | $\mathcal{O}$       | тЭ                 | в                    | Ľ                 | 'h'   | Ľ     | $\mathscr{C}$ | в     | £    | h    | R    | l  | в      | l  | ħ  | k      | l   | в    | L    | h     | R    | C |   |
|--------------------|---------------------|--------------------|----------------------|-------------------|-------|-------|---------------|-------|------|------|------|----|--------|----|----|--------|-----|------|------|-------|------|---|---|
| U+E03A             | U+E03B              | U+E03C             | 9                    | b                 | Ŗ     | я     | y,            | 3     | g.   | j    | p_   | -9 | 4      | 3  | g, | Ь      | ß   | R    | み    | 3     | 9.   | f |   |
| <u>е</u><br>U+E044 | <b>د_</b><br>U+EØ45 | h                  | R                    | <i>.</i> <b>9</b> | y     | 3     | τ             | t     | t    | t    | t    | π  | th<br> | aa | a  | 66     | u   | 00   | v    | 88    |      |   |   |
| И                  | <b>У</b><br>U+E04F  | <b>B</b><br>U+E050 | Characters to copy : |                   |       |       |               | field | fa⇒  |      |      |    |        |    |    | Select |     |      |      |       | Сору |   |   |
|                    |                     |                    | Chara                | cter s            | et:   |       |               | Un    | icod | e    |      |    |        |    |    |        | 100 | Go t | o Ur | nicod | e:   |   |   |
| 0 00               | )                   |                    | Group                | by:               |       |       |               | Un    | icod | e Su | bran | ge |        |    |    |        | ~   |      |      |       |      |   |   |
| hell               | o~⊃                 |                    | Search               |                   |       |       |               |       |      |      |      |    |        |    |    |        |     |      | S    | eard  | ì    |   |   |
|                    |                     |                    | U+E02                | 28: Pi            | ivate | e Use | •             | _     | _    | _    | _    | _  | _      | _  | _  | _      | _   | _    | _    | _     | _    | _ | _ |

Isn't it much easier to see and work with?

If you want more information on using extra glyphs for various projects, you will love our full-length Master Class called <u>Those Glyphy Fonts</u>.

Date Created January 17, 2022 Author myclone